# FINEOS Corporate University - Education Services

## COURSE OUTLINE – (FTB-F-006)

### FINEOS SYSTEM CONFIGURATION

#### *About this course*

The purpose of the FINEOS System Configuration course is to provide non-technical attendees with an understanding of the configuration capabilities of the FINEOS application. This is done by working with the configuration functions in the FINEOS GUI.

This four day instructor-led course provides trainees with the skills to configure and route work throughout the FINEOS system. Trainees will be able to define and automate business processes. In addition this course details how to configure electronic case files to meet various business requirements, including how to configure claim case types.

#### *Course objectives*

After completing this course, trainees will gain the skills to:

- Set up a company structure including departments and users
- Create and manage user accounts for the FINEOS application
- Configure work item templates (FINEOS task types)
- Configure automated workflow (FINEOS process types)
- Configure electronic case files (FINEOS case types)
- Configure claim case files (FINEOS claim case types)

#### *Who should attend?*

Anyone involved in the configuration of the FINEOS application:

- User Support
- Software Engineers
- Test Engineers
- Business Analysts
- Application Support

#### *Pre-requisites*

Participants of this course must have previously completed the following FINEOS training module:

#### **FTB-C-003 – FINEOS Claims Userview**

#### *Course content*

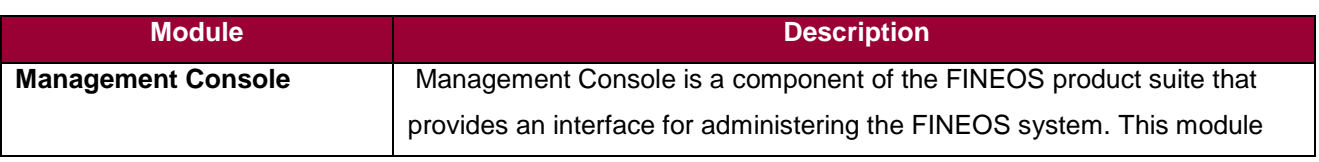

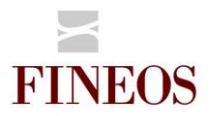

## Corporate University - Education Services

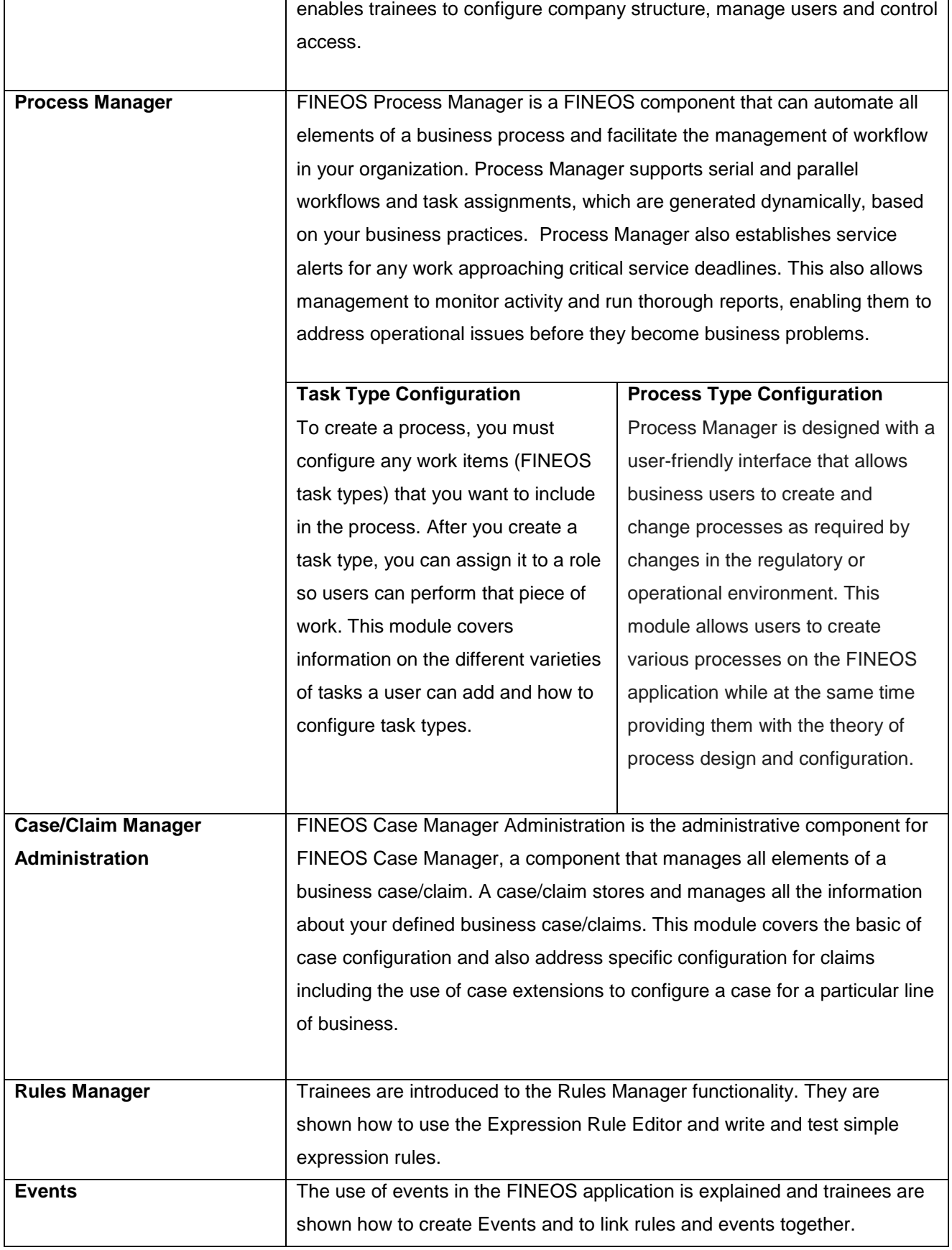

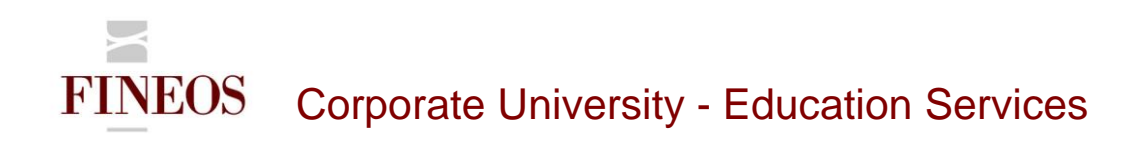

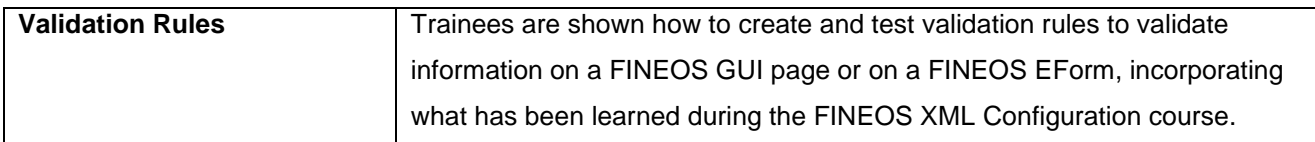

#### *Format & duration*

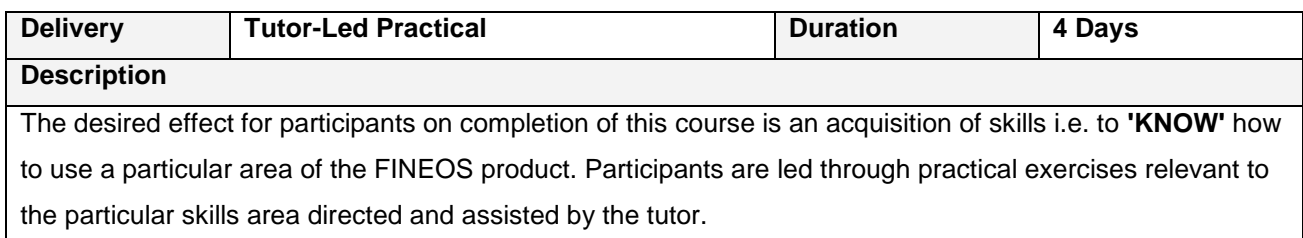

#### *For further information, contact FINEOS Corporate University - Education Services:*

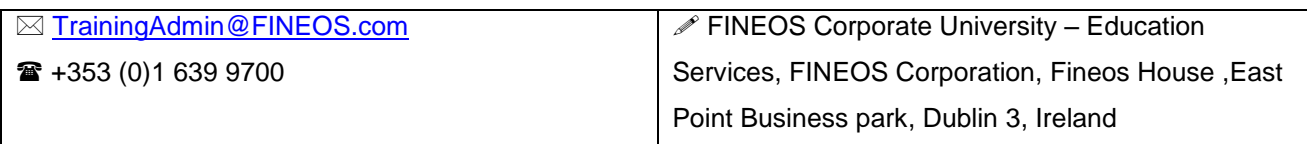